## **Lieferstatus**

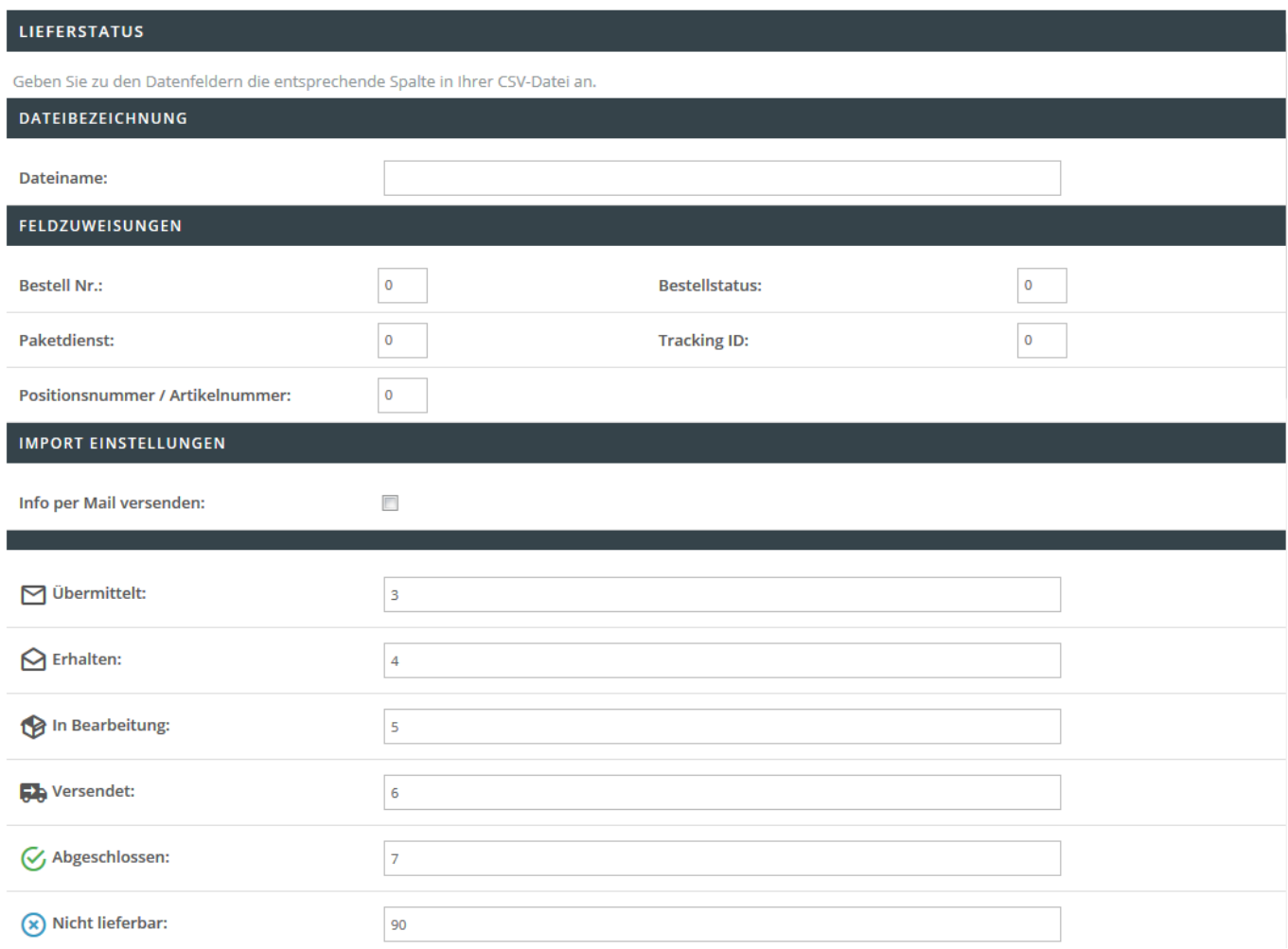

In diesem Bereich treffen Sie sämtliche Einstellungen, welche für den Import zum Thema Lieferstatus notwendig sind.

### **Dateibezeichnung**

Hinterlegen Sie den Dateinamen wie z.B. lieferstatus.csv, welcher für den Import herangezogen werden soll.

### **Feldzuweisungen**

In diesem Bereich können Sie ein sog. Mapping festlegen. Dieses Mapping beinhaltet die Verknüpfung der zu importierenden Informationen von der Spalte der CSV-Datei in das jeweilige Shop-Datenfeld. Beispiel: Befindet sich die Tracking ID innerhalb der sechsten Spalte der CSV Datei, so ist eine 6 im Feld "Tracking ID:" zu hinterlegen. Folgende Felder sind Pflichtangaben und müssen für einen erfolgreichen Import angegeben werden:

- Dateiname
- Bestell Nr.
- Bestellstatus
- Referenznummer (Shop Bestellnummer, Auftragsnummer)

Folgende Felder sind optionale Angaben:

- Paketdienst (Name des Paketdienstes z.B. DHL, UPS, etc.)
- Tracking ID
- Positionsnummer / Artikelnummer (bei Angabe einer einzelnen Position wird die Tracking Nummer nur für diese eingetragen. Mehrere Positionen können Pipe-getrennt '|' in das Feld geschrieben werden)
- Info per Mail versenden
- Status

Die verschiedenen Stati:

- Übermittelt
- Erhalten
- In Bearbeitung
- Versendet
- Abgeschlossen
- Nicht lieferbar
- Referenz Position (Bei Angabe einer einzelnen Position wird die Tracking Nummer nur für diese eingetragen. Mehrere Positionen können Pipe-getrennt '|' in das Feld geschrieben werden)

### **Import Einstellungen**

Info per Mail versenden: Bei gesetztem Haken wir eine E-Mail an den Kunden mit den jeweiligen Trackinginformationen gesendet. Die entsprechende Mailvorlage kann in der E-Mailtextverwaltung im Bereich "5 Einstellungen" → "E-Mail Texte bearbeiten" → "Bestell-/Lieferstatus Aktualisierung" bearbeitet werden. Definieren Sie einen entsprechenden Statuscode, welcher beim FTP-CSV-Import entsprechend in den Shop-Status umgewandelt wird. Tragen Sie hierzu die Mappinginformationen ein. Beispiel: Bei Statuscode 3 = übermittelt, so ist im Feld "Übermittelt" eine 3 einzutragen.

# **Allgemeine Zuweisungen**

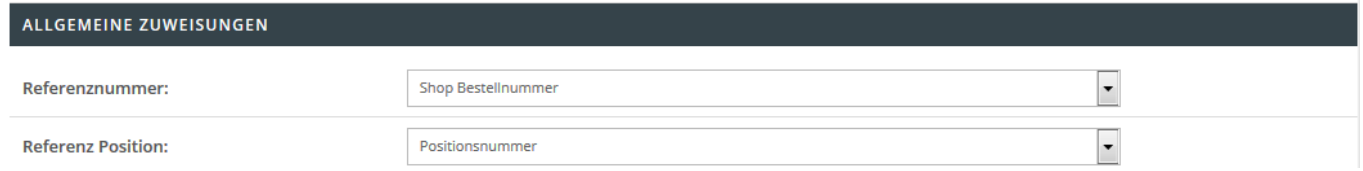

In diesen Dropdownmenüs legen Sie fest, anhand welchen Referenzfeldern der Import des Lieferstatus stattfinden soll. Referenznummer:

- Shop Bestellnummer
- Auftragsnummer

Kunden – Referenz:

- Positionsnummer
- Aritkelnummer